# **binutils support for Xtensa**

git tree:<https://github.com/jcmvbkbc/binutils-gdb-xtensa>

# **FDPIC support**

- $\bullet$  [+] static linking
- $\bullet$  [+] PDE
- $\bullet$  [+] PIE
- $\bullet$  [ $\pm$ ] PLT and lazy binding
- $\bullet$  [+] TLS

# **FDPIC instruction sequences**

# **Local call**

Default local call

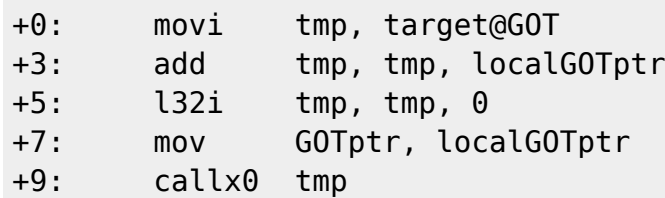

No-GOT local call

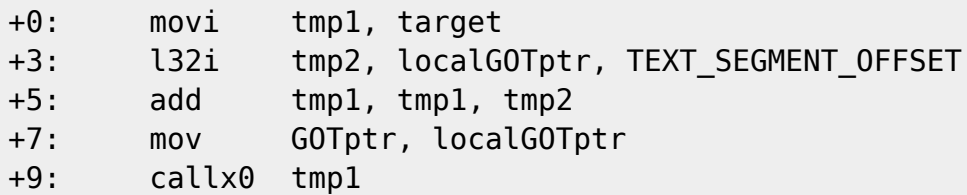

When call0 reaches the target it can be transformed to

+0: mov GOTptr, localGOTptr +2: call0 target

In the j.l style it could probably be done like

call0.l target, tmp1, tmp2, localGOTptr

## **PLT call**

Obvious version:

Open Source & Linux Lab - http://wiki.osll.ru/

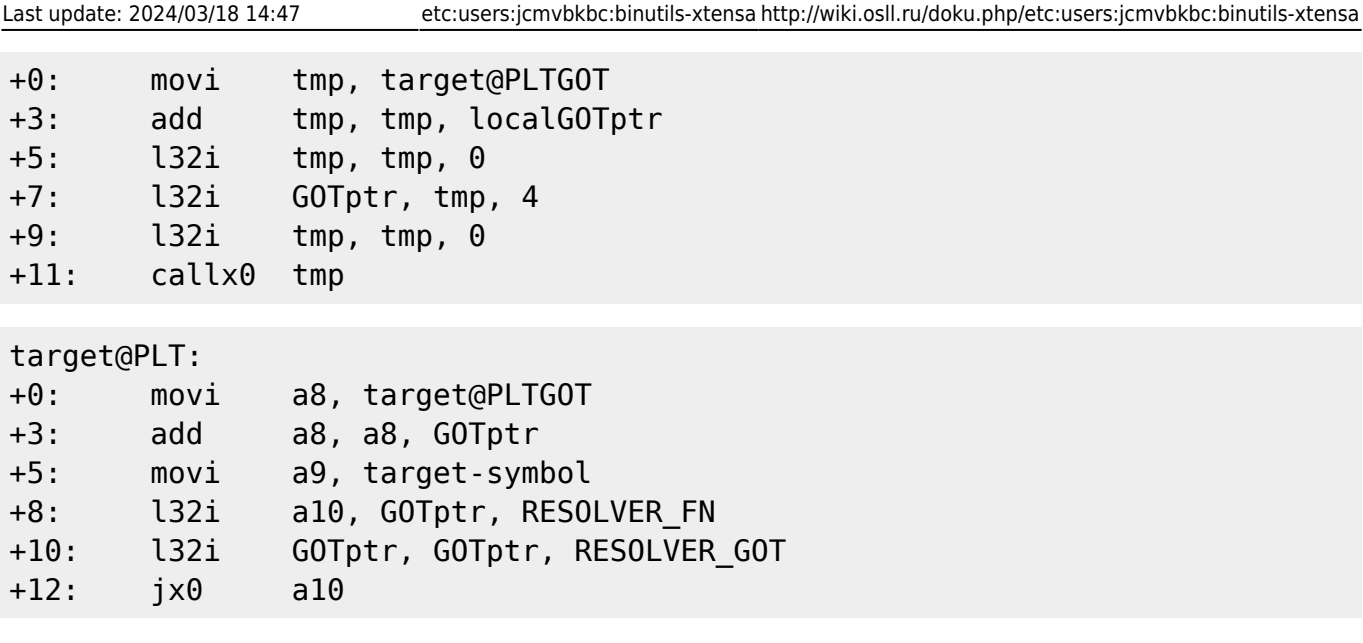

The inline part calls the PLT part only once, after resolution the inline part calls the target directly. The adjustment is done to a single GOT entry, so it's atomic. The inline part can be reduced to a fixed direct call to the PLT:

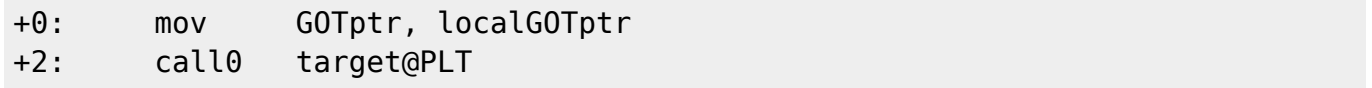

that reduces the inline part from 14 to 5 bytes, but adds two jumps to each call and some special logic to the resolver to avoid name resolution on each call.

## **TLS Support**

#### **TLS General Dynamic**

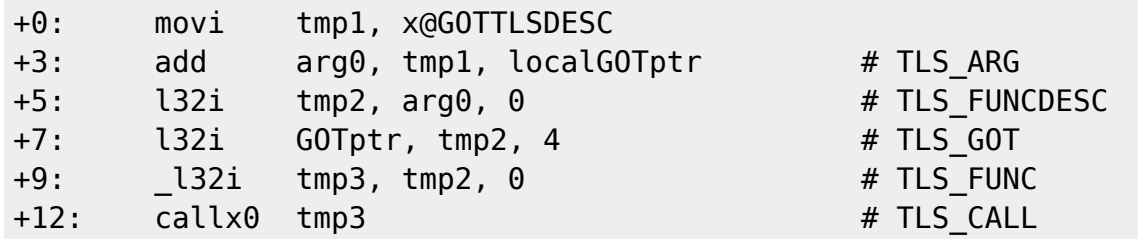

This TLSDESC is not the same as the descriptor of the default xtensa toolchain. It contains two pointers, one to the resolver function, the other to that other descriptor containing DTPOFF and module index in the dtv.

### **TLS Local Dynamic**

Header getting the address of the \_TLS\_MODULE\_BASE\_ is the same as in General Dynamic, or a possible one instruction less version:

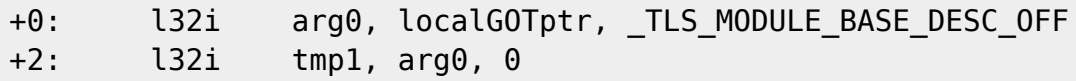

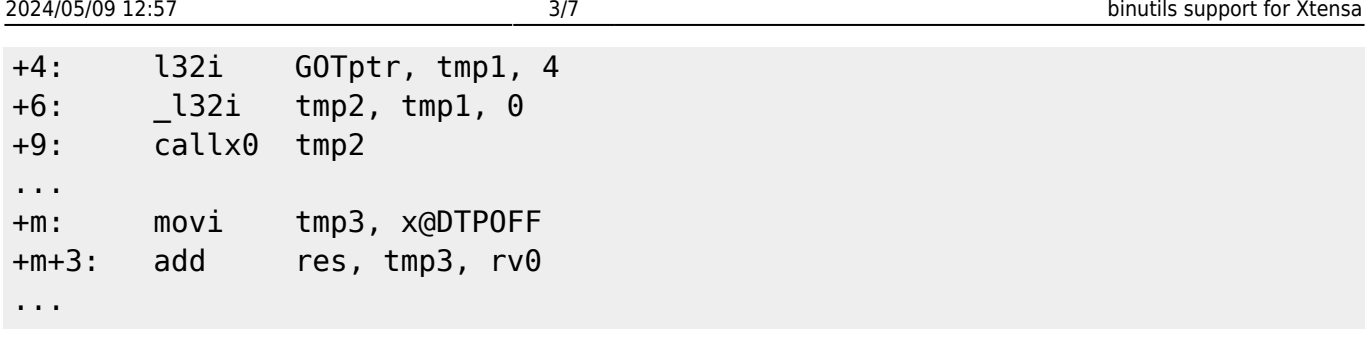

\_TLS\_MODULE\_BASE\_DESC\_OFF is a small fixed offset (16?) from the GOT base where an entry with R\_XTENSA\_TLSDESC(\_TLS\_MODULE\_BASE\_) relocation against it is placed.

#### **TLS Initial Exec**

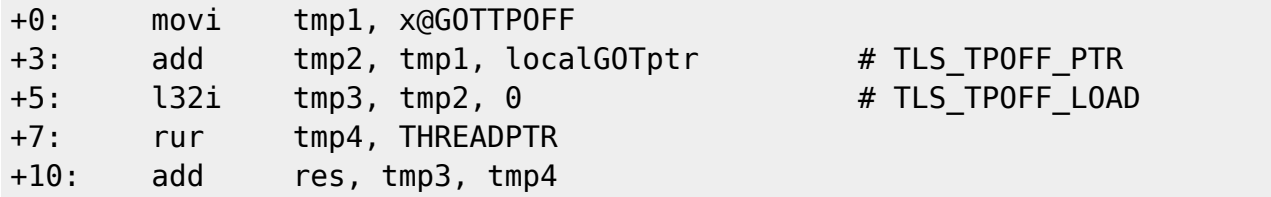

#### **TLS Local Exec**

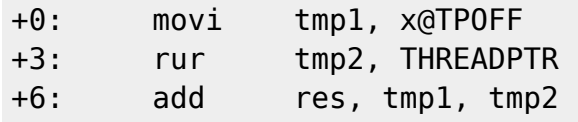

# **Linker optimizations**

#### **General Dynamic -> Initial Exec**

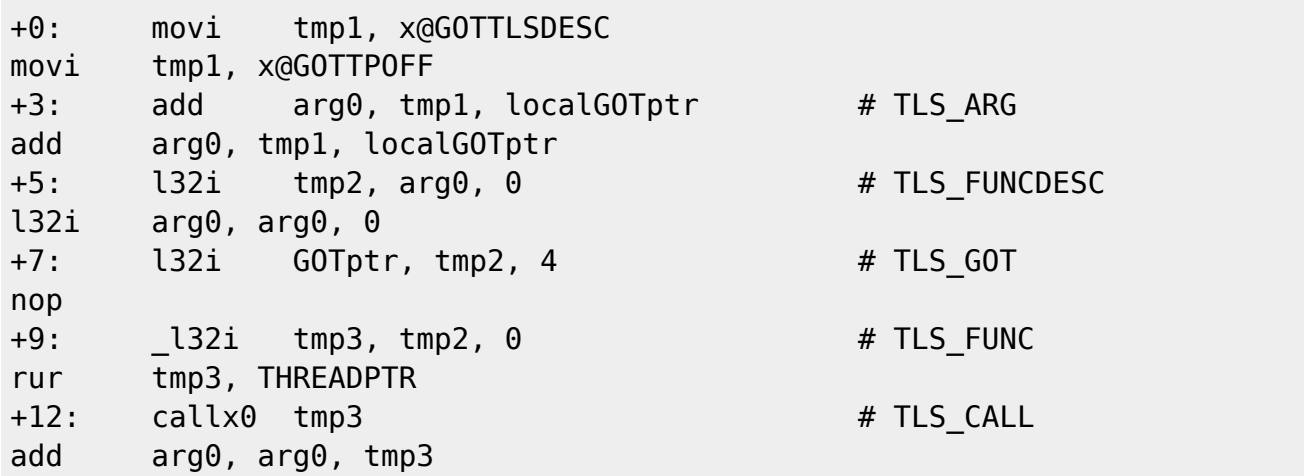

#### **General Dynamic -> Local Exec**

+0: movi tmp1, x@GOTTLSDESC

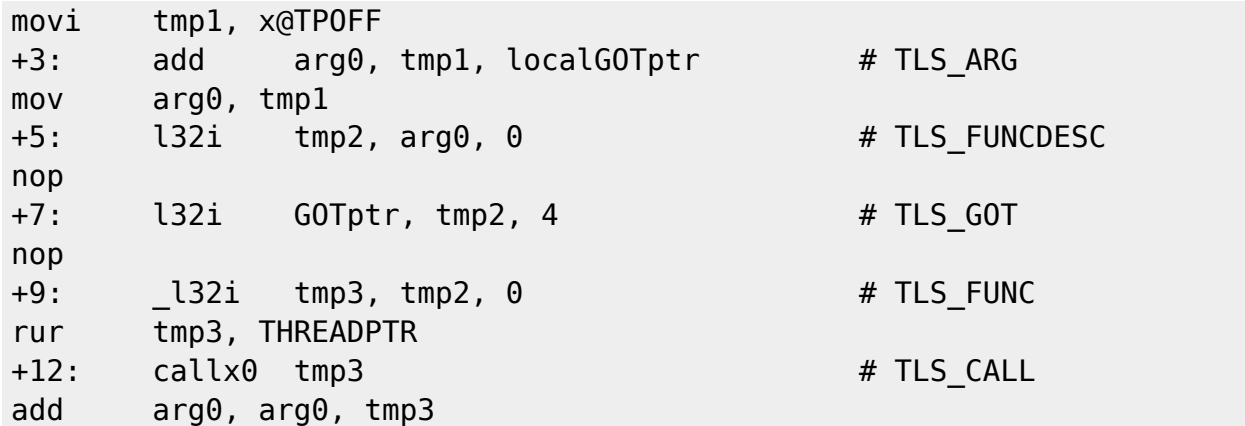

#### **Initial Exec -> Local Exec**

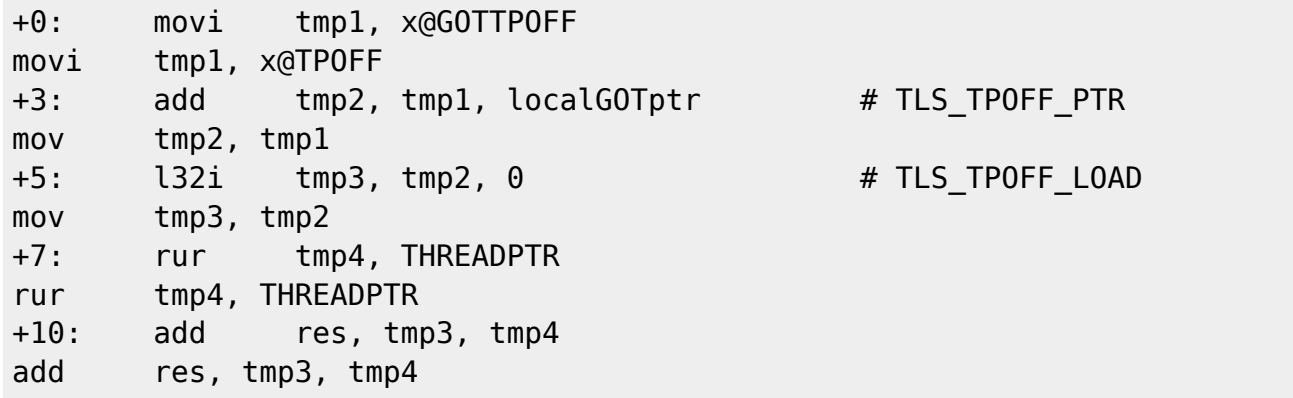

## **Manual toolchain building script**

```
#! /bin/bash -ex
target=${TARGET:-xtensa-linux-uclibcfdpic}
build_base=`pwd`/build
src base=$(dirname $(readlink -f "$0"))
binutils_src=$HOME/ws/tensilica/binutils-gdb/binutils-gdb
gcc_src=$HOME/ws/tensilica/gcc/gcc
linux_src="$src_base/linux"
uclibc_src="$src_base/uclibc-ng"
uclibc config src="$src base/uclibc-ng-config"
prefix=`pwd`
sysroot="$prefix/$target/sysroot"
linux_headers="$sysroot/usr"
FLAGS FOR HOST=$FLAGS FOR HOST:--Og -g}
FLAGS FOR TARGET=${FLAGS FOR TARGET:--mauto-litpools -mfdpic -Oz -q}
CROSS_COMPILE=${CROSS_COMPILE:-$prefix/bin/$target-}
TARGET CFLAGS="$ FLAGS FOR TARGET -D LARGEFILE64 SOURCE -
D_FILE_OFFSET_BITS=64"
```
2024/05/09 12:57 5/7 binutils support for Xtensa

```
if [ "$1" = "-r" ]; then
         reconfigure=1
fi
mkdir -p .build
mkdir .build/binutils && (
         cd .build/binutils
        "$binutils src/configure" --prefix="$prefix" \
                  --target=$target \
                  --with-sysroot="$sysroot" \
                  --disable-shared --disable-werror --disable-gdb --disable-
gdbstub \
                 CFLAGS="$_FLAGS_FOR_HOST"
        make - i8
         make -j8 install
)
mkdir .build/gcc-initial && (
         cd .build/gcc-initial
         "$gcc_src/configure" --prefix="$prefix" \
                  --target=$target \
                  --with-sysroot="$sysroot" \
                  --enable-languages=c \
                  --disable-shared \
                  --enable-__cxa_atexit \
                  --disable-tls --disable-threads \
                  --without-headers --with-newlib \
                  CFLAGS_FOR_TARGET="$_FLAGS_FOR_TARGET" \
                 CXXFLAGS_FOR_TARGET="$_FLAGS_FOR_TARGET" \
                  CFLAGS="$_FLAGS_FOR_HOST" \
                  CXXFLAGS="$_FLAGS_FOR_HOST"
         make -j8 all-gcc
         make -j8 all-target-libgcc
         make -j8 install-gcc
         make -j8 install-target-libgcc
)
mkdir .build/linux && (
         cd .build/linux
        make -C "$linux src" ARCH=xtensa \
                 CROSS COMPILE="$CROSS COMPILE" 0= pwd \backslash defconfig
        make -C "$linux src" ARCH=xtensa \
                  CROSS_COMPILE="$CROSS_COMPILE" O=`pwd` \
                 INSTALL HDR PATH="$linux headers" \
                 -j8 headers install
)
```

```
mkdir .build/uclibc && (
         cd .build/uclibc
         cp "$uclibc_config_src/.config" .
         if [ -n "$reconfigure" ]; then
                make -C "$uclibc src" ARCH=xtensa \
                          CROSS_COMPILE="$CROSS_COMPILE" \
                          O=`pwd` KERNEL_HEADERS="$linux_headers/include" \
                         UCLIBC EXTRA CFLAGS="${TARGET CFLAGS}" \
                          menuconfig
                  cp .config "$uclibc_config_src"
         fi
        make -C "$uclibc src" ARCH=xtensa \
                  CROSS_COMPILE="$CROSS_COMPILE" \
                  O=`pwd` KERNEL_HEADERS="$linux_headers/include" \
                  UCLIBC_EXTRA_CFLAGS="${TARGET_CFLAGS}" \
                  -j8 "$@"
        make -C "$uclibc src" ARCH=xtensa \
                 CROSS_COMPILE="$CROSS_COMPILE" \
                  O=`pwd` KERNEL_HEADERS="$linux_headers/include" \
                 UCLIBC EXTRA CFLAGS="${TARGET CFLAGS}" \
                  DESTDIR="$sysroot" \
                  install
)
mkdir .build/gcc-final && (
         cd .build/gcc-final
         "$gcc_src/configure" --prefix="$prefix" \
                  --target=$target \
                  --with-sysroot="$sysroot" \
                  --enable-languages=c,c++ \
                  --disable-shared \
                 --enable- cxa atexit \
                  --disable-tls --disable-threads \
                 --with-uclibc \setminusCFLAGS FOR TARGET="$ FLAGS FOR TARGET" \
                 CXXFLAGS FOR TARGET="$ FLAGS FOR TARGET" \
                  CFLAGS="$_FLAGS_FOR_HOST" \
                  CXXFLAGS="$_FLAGS_FOR_HOST"
         make -j8 all
         make -j8 install
)
```
From: <http://wiki.osll.ru/>- **Open Source & Linux Lab**

Permanent link: **<http://wiki.osll.ru/doku.php/etc:users:jcmvbkbc:binutils-xtensa>**

Last update: **2024/03/18 14:47**

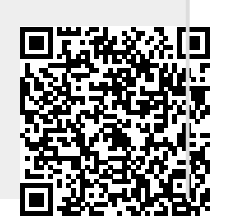